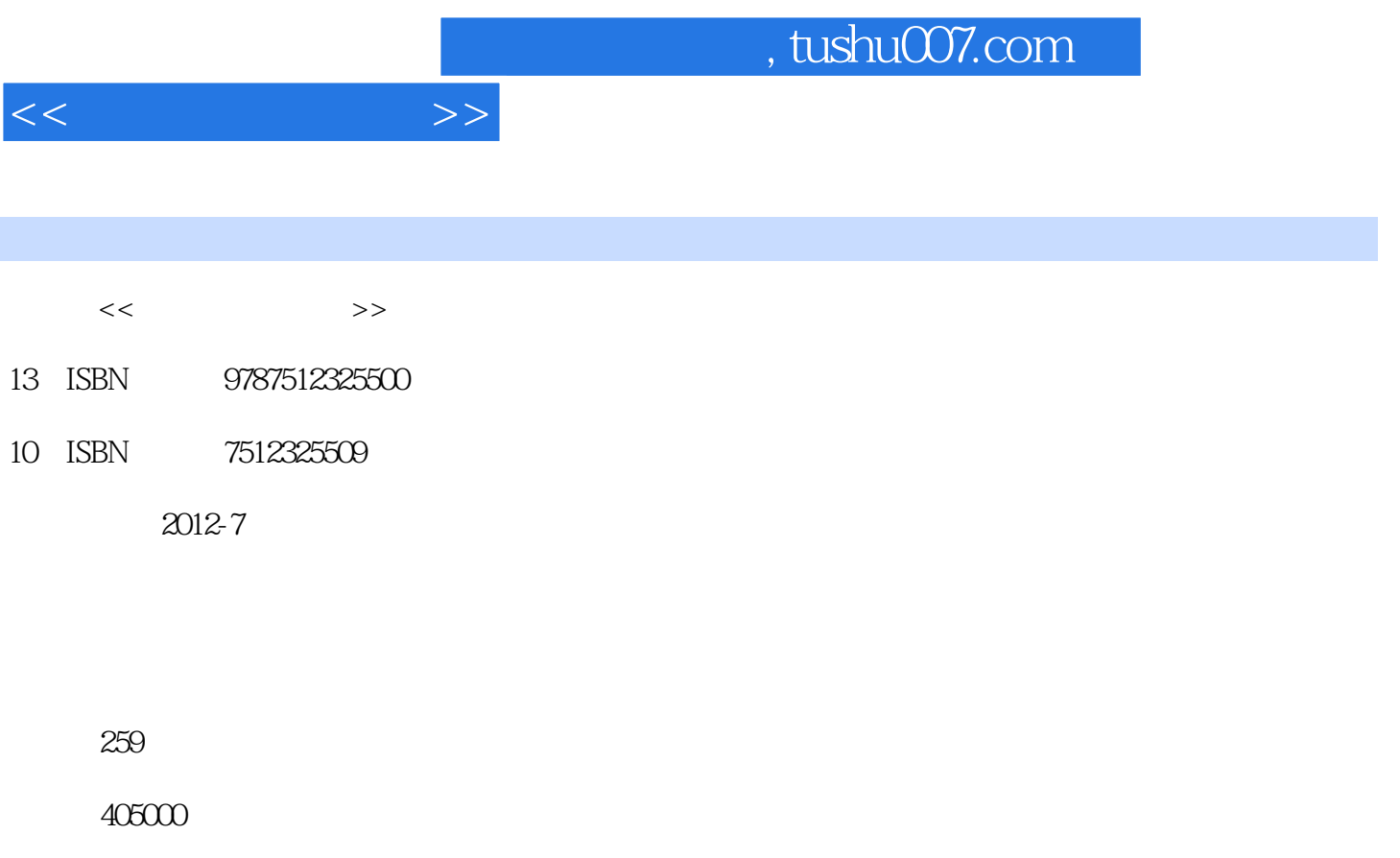

extended by PDF and the PDF

更多资源请访问:http://www.tushu007.com

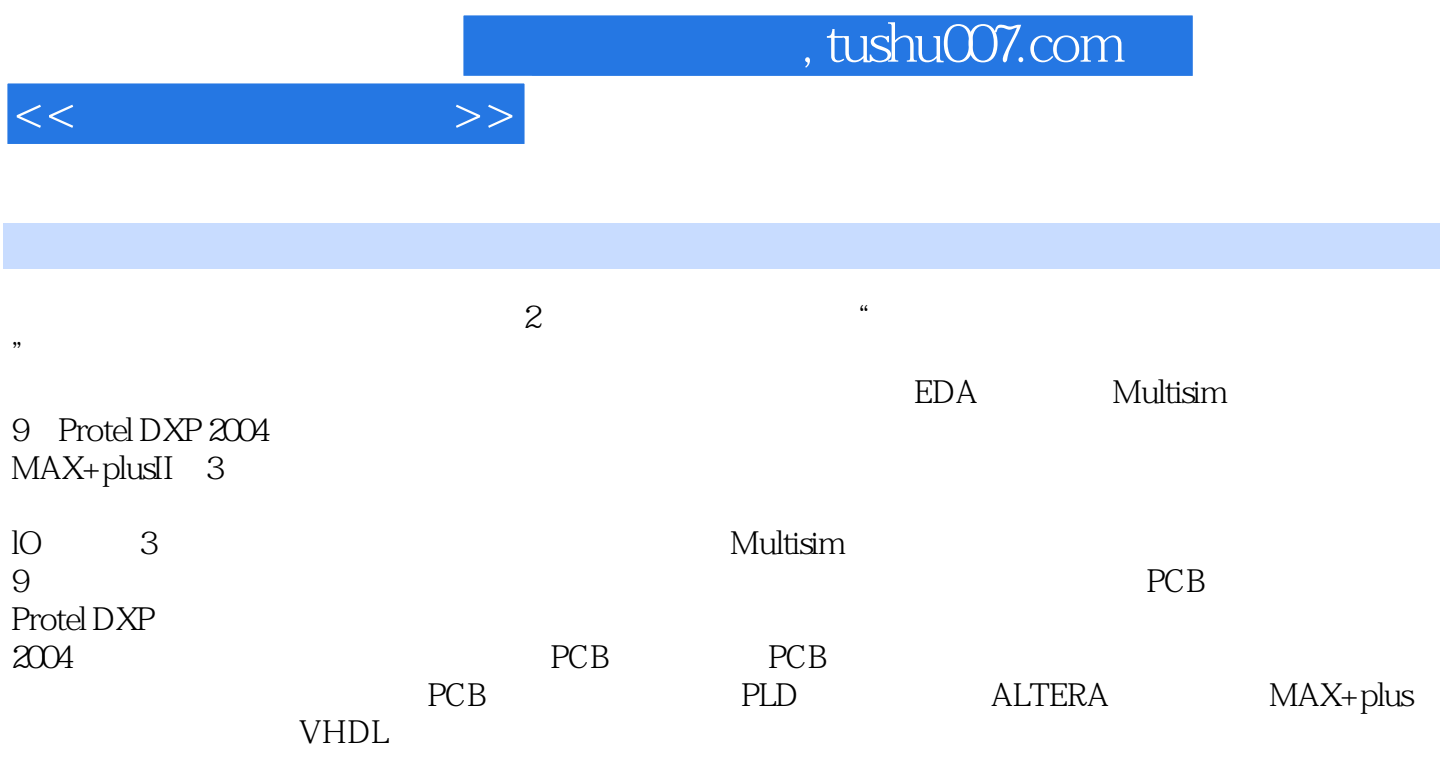

 $\sim$  2

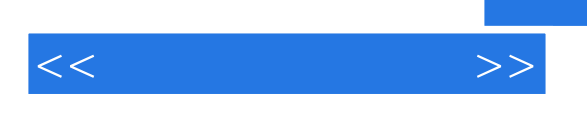

, tushu007.com

EDA

Multisim 9 Multisim 9 Multisim 9 Multisim9

Multisim 9

Multisim 9

Protel DXP Protel DXP Protel DXP Protel DXP

Protel DXP

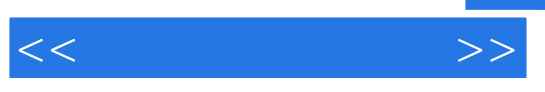

Protel DXP

Protel DXP

 $3D$ 

 $PCB$ PCB

Protel DXP

PCB

 $MAX+plus$ 

**VHDL** VHDL  $MAX+plus II$  $MAX+plus II$  $VHDL$ 

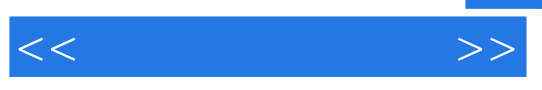

附录A 技能考证 B Protel DXP C extensive control of  $\overline{C}$ 

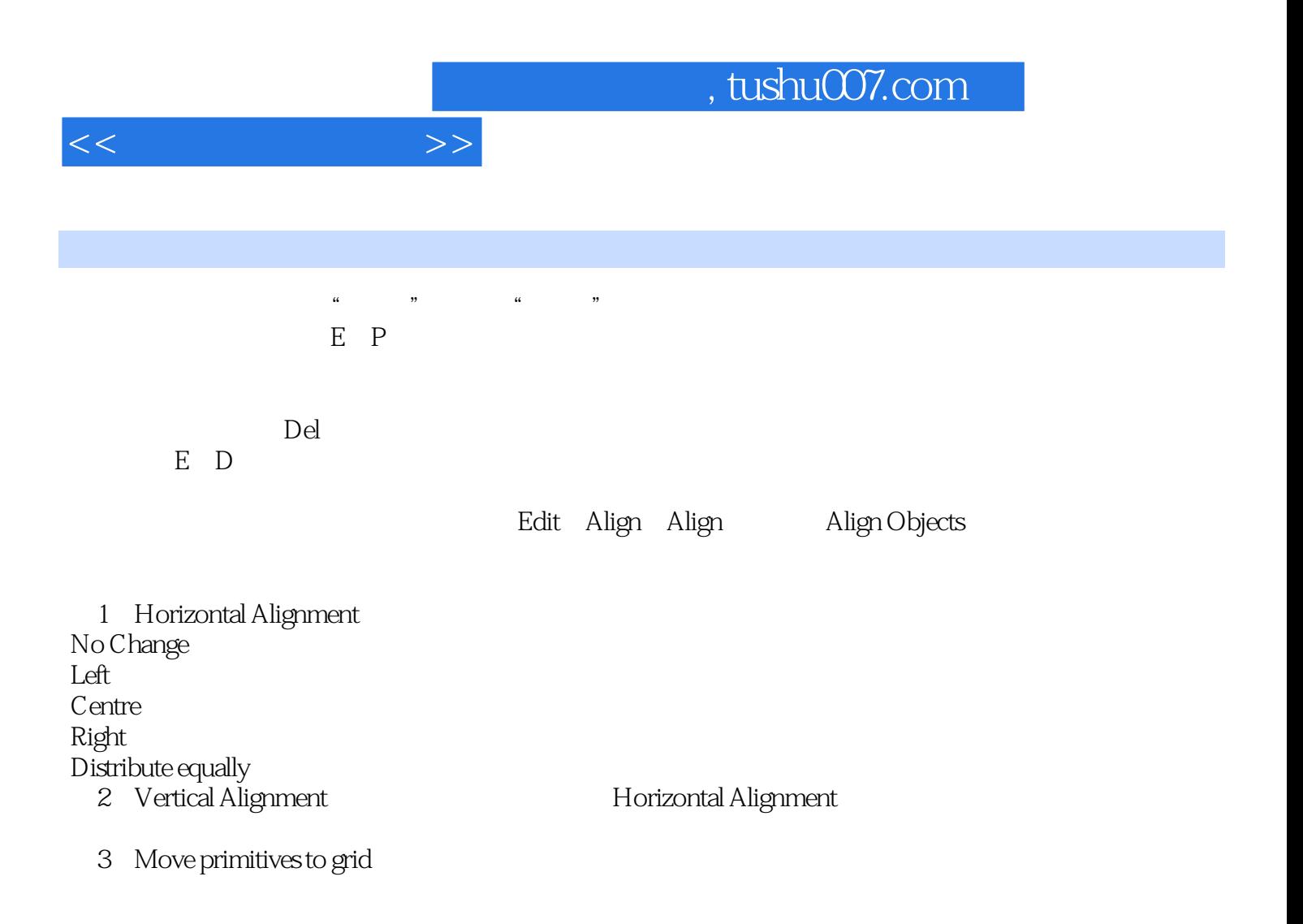

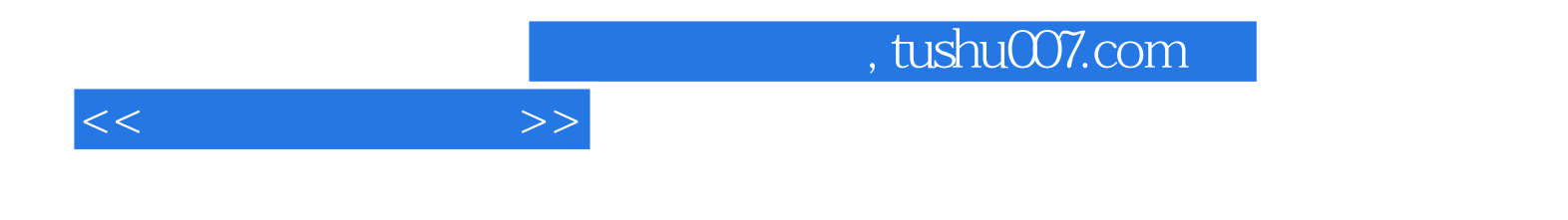

本站所提供下载的PDF图书仅提供预览和简介,请支持正版图书。

更多资源请访问:http://www.tushu007.com